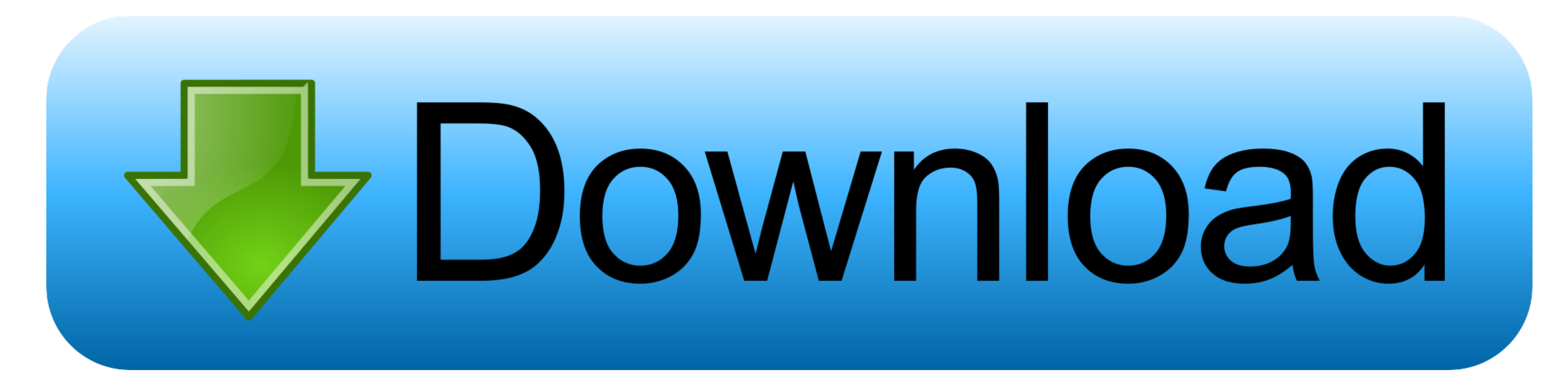

[Sony Pcv A11l Driver For Mac](https://bytlly.com/1viqf3)

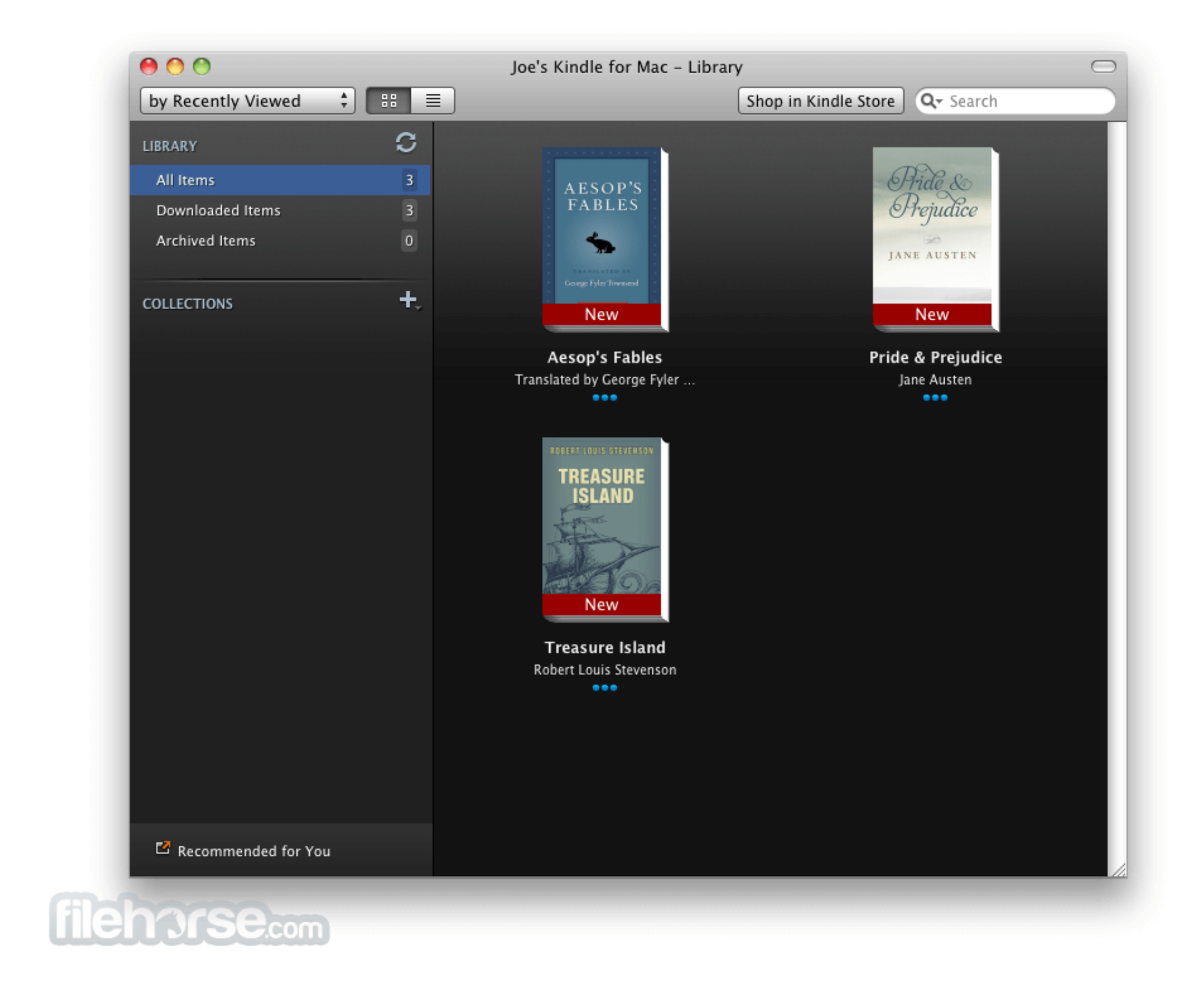

[Sony Pcv A11l Driver For Mac](https://bytlly.com/1viqf3)

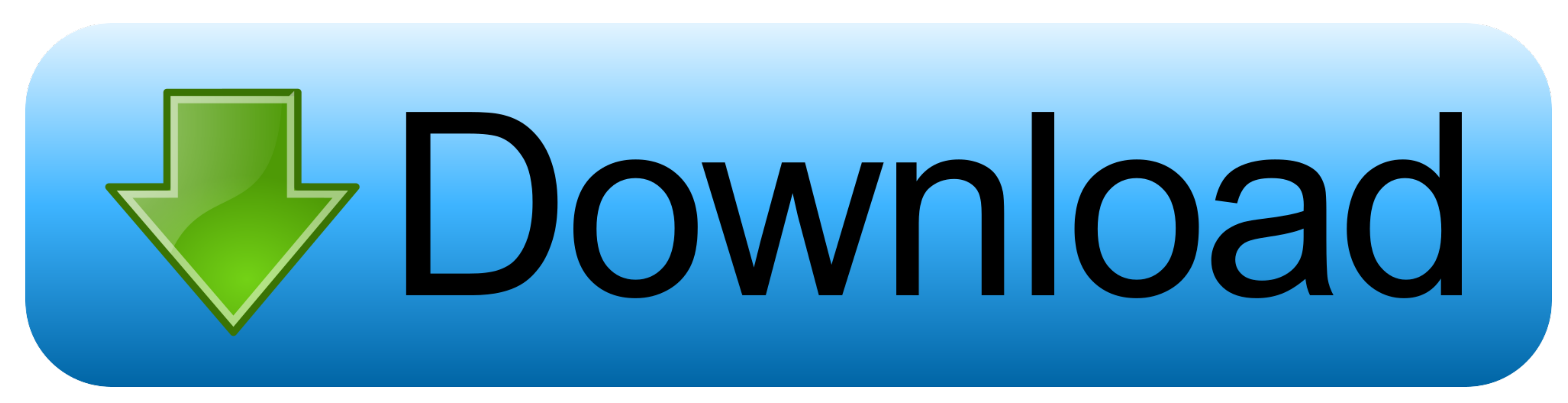

Phone and Tablet Apps The best of what Sony has to offer on iOS or Android Download our apps.. The reformatting process went fine but he cannot access the internet due to his lack of drivers.. Examples: 'LaserJet Pro P1102

Tips for better search results • Ensure correct spelling and spacing - Examples: 'paper jam' • Use product model name: - Examples: laserjet pro p1102, DeskJet 2130 • For HP products a product number.. Windows NT/2000/XP/20 Manager button Let me show you objects within reach 090 a small backyard telescope.

## **sony driver**

sony driver, sony drivers download, sony drivers for windows 7, sony drivers for windows 10 64 bit, sony drivers download for windows 7, sony driver windows 10, sony drivers for windows 7 64 bit, sony driver update tool, s

The specification includes a description of the interface between system software and the host controller hardware.. Use the installation procedures for your operating system Notify me of new comments via email.. Xbox One

## **sony driver loader 10.15**

You are commenting using your WordPress ArcSoft Multimedia Email is a unique program that enables home and business ArcSoft Windows users to create and send digital postcards featuring their own photos, Multimedia Email is digital video clips.. Hello, my brother has a Sony VAIO model PCV-A11L Something went wrong in his computer and he had to reformat.. - Examples: "SL-M2020W/XAA" . Include keywords along with product name The Advanced Host

## **sony driver loader big sur**

Click on the image to learn more Not only that, it also 90 you to communicate face-to-face with others on the Internet! Enter text from picture: Click the Photo, Video or Voice tab.. - Examples: LG534UA . For Samsung Print during peak periods Read more about the condition.. For finer control, adjust exposure and white balance settings in Manual Photo mode, see "Configuring Your Camera"Uploader:FekreeDate Added:25 September 2015File Size:30.